## **AED2 - Aula 25**

## **Busca em largura, caminhos mínimos não ponderados**

Relembrando a busca genérica, mas usando um versão alternativa:

buscaGenerica(grafo G=(V,E), vértice s) { para v \in V marque v como não encontrado marque s como encontrado coloque s no conjunto de vértices ativos enquanto o conjunto de ativos não estiver vazio remova um vértice v dos ativos marque v como visitado coloque nos ativos todos os vizinhos de v

■ que ainda não foram visitados

}

Pense no conjunto de vértices ativos,

● como os vértices encontrados mas não visitados.

Observe que o algoritmo anterior

- não para antes de considerar todas as arestas do grafo,
	- já que toda aresta tem seus extremos em vértices.

Existem dois tipos de busca em grafo que são muito eficientes

- e cumprem funções bastante diferentes,
	- embora ambas sejam especializações da busca genérica.
- Uma delas é a busca em profundidade ou DFS (Depth-First Search), ○ que já estudamos exaustivamente.
- A outra é a busca em largura ou BFS (Breadth-First Search).

Hoje vamos nos aprofundar na BFS,

- que explora o grafo em camadas a partir de um vértice inicial s.
- Por isso, ela é particularmente útil
	- para calcular a distância não ponderada entre vértices.

O comportamento da BFS está intimamente relacionado

● com a estrutura de dados fila (queue ou FIFO).

Pseudocódigo:

```
buscaLargura(grafo G=(V,E), vértice s) {
      para v \in V
             marque v como não encontrado
      marque s como encontrado
      seja Q uma fila inicializada com o vértice s
      enquanto Q != \empty
             remova um vértice v do início de Q
             para cada aresta (v, w)
                   se w não foi encontrado
                          marque w como encontrado
                          insira w no final de Q
```
}

Corretude:

- O algoritmo encontra todos os vértices alcançáveis a partir de s.
	- Esse resultado segue da corretude do algoritmo de busca genérica,
		- já que a busca em largura é um caso particular daquela.
- Além disso, o algoritmo de busca em largura
	- explora o grafo em camadas centradas em s,
- mas isso vamos mostrar
	- quando usarmos esse algoritmo para calcular distâncias.

Eficiência:

- $\bullet$  O algoritmo leva tempo O(n)
	- para marcar todos os vértices do grafo como não encontrados.
- O restante do algoritmo leva tempo  $O(n_s + m_s)$ ,
	- sendo n\_s e m\_s, respectivamente, os números de vértices e arestas
		- da componente conexa que contém o vértice s.
- Isso porque, em cada iteração do laço principal,
	- um vértice é removido da fila.
	- Logo, esse laço é executado O(n s) vezes.
- Como cada vértice é colocado apenas uma vez na fila,
	- pois nunca inserimos vértices já encontrados,
	- cada aresta é visitada no máximo uma vez,
		- na iteração em que seu vértice origem sai da fila.
- Portanto, no total o algoritmo executa O(m\_s) iterações do laço mais interno.

## **Cálculo de distâncias**

O comprimento de um caminho P é o número de arestas em P,

● ou, de modo equivalente, o número de vértices em P - 1.

Exemplo 1:

● No início apenas o vértice origem = 0 é alcançável e tem distância 0.

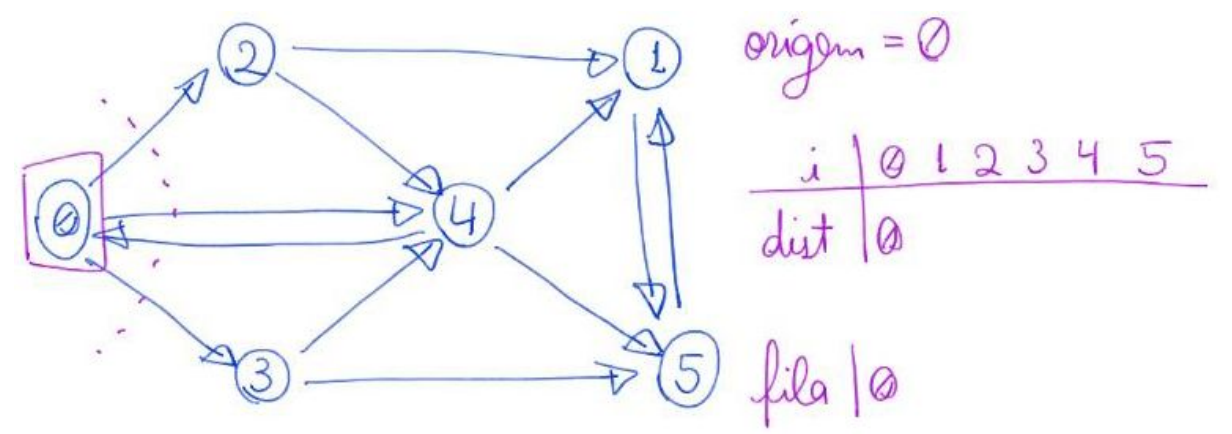

- Em cada iteração podemos encontrar novos vértices
	- e atualizar suas distâncias,
		- como sendo 1 a mais que a distância de quem o encontrou.

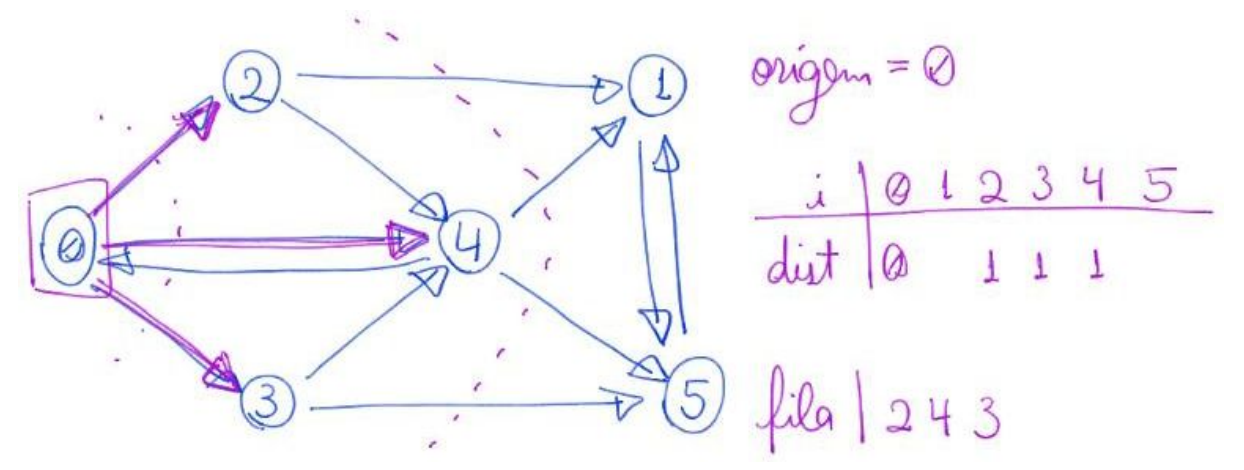

- Observe a importância de armazenar os vértices encontrados em uma fila
	- para preservar a ordem de descoberta
		- e assim calcular corretamente as distâncias.

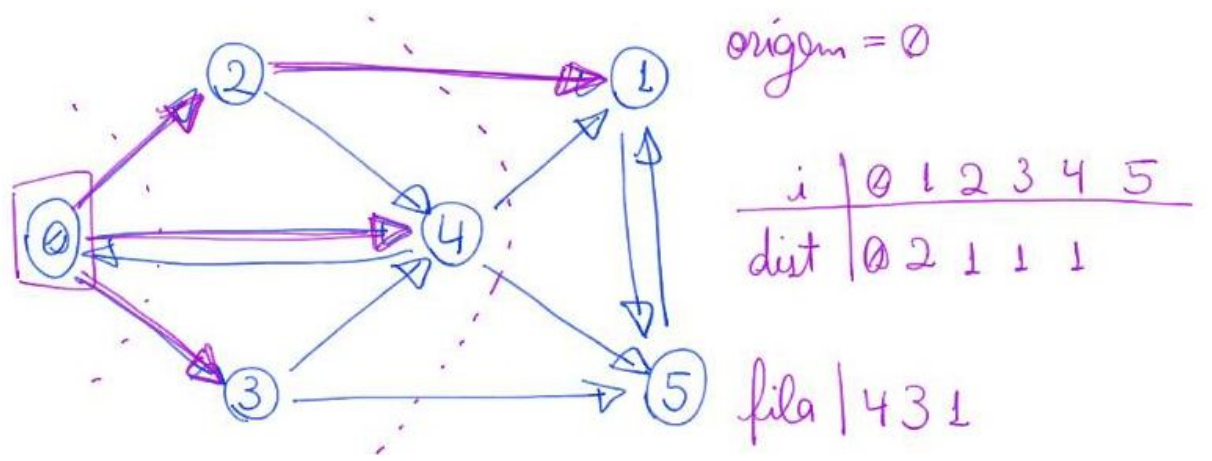

- Por exemplo, se usássemos uma pilha, primeiro encontraríamos
	- o caminho que vai até 5 passando por 1, que tem comprimento 3.

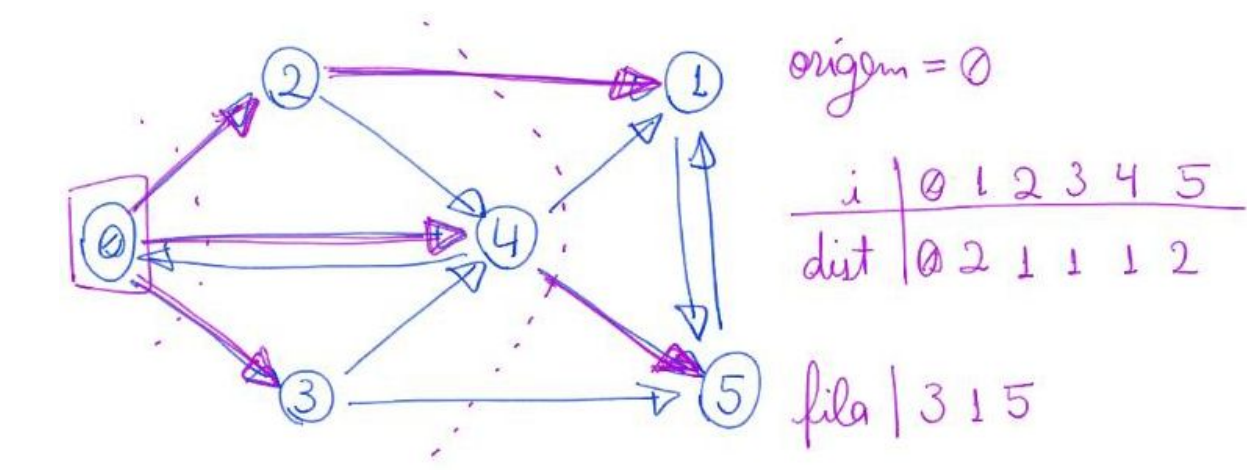

- Depois de alcançar todas os vértices,
	- ou quando a fila ficar vazia, podemos parar.

Exemplo 2: camadas em laranja e distâncias em roxo.

● Observem o momento em que uma camada é concluída.

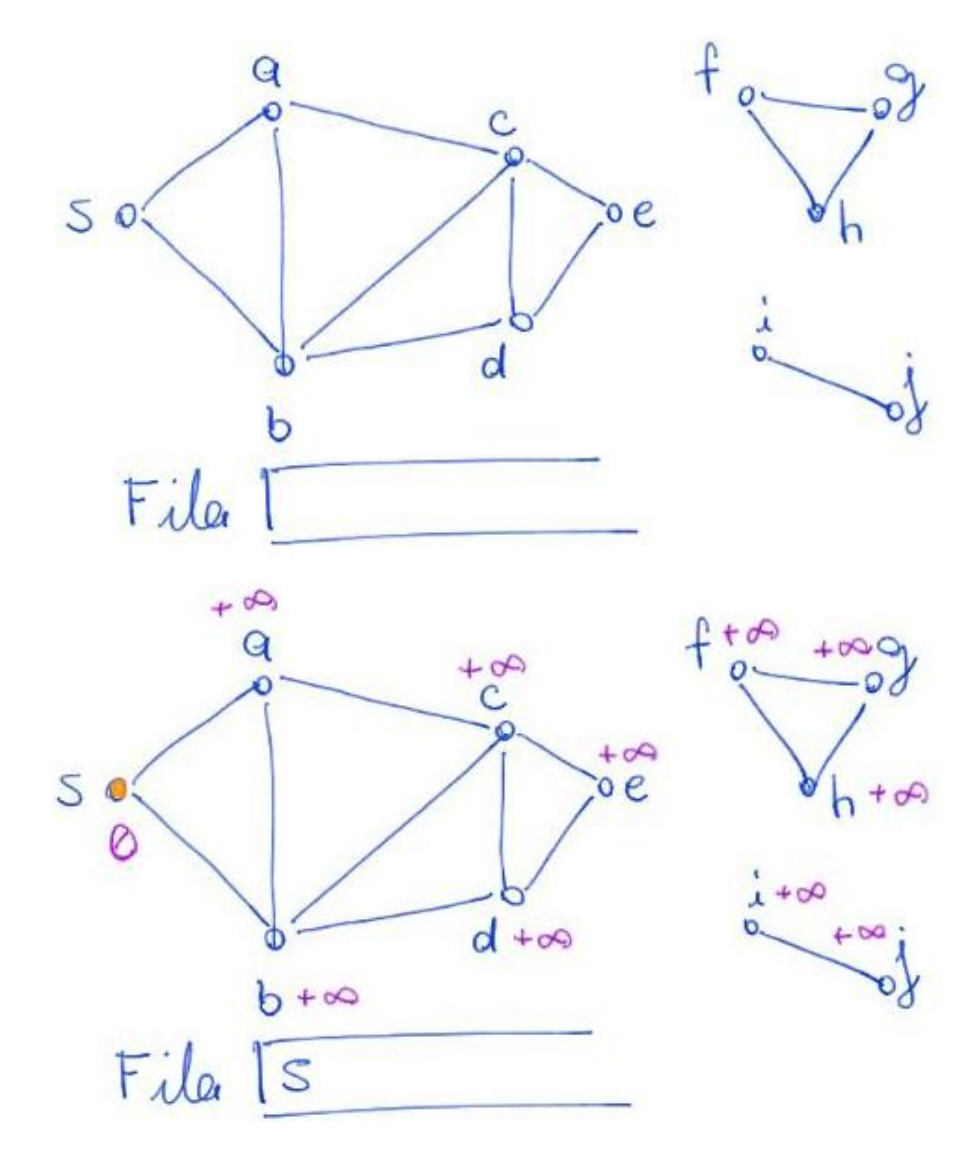

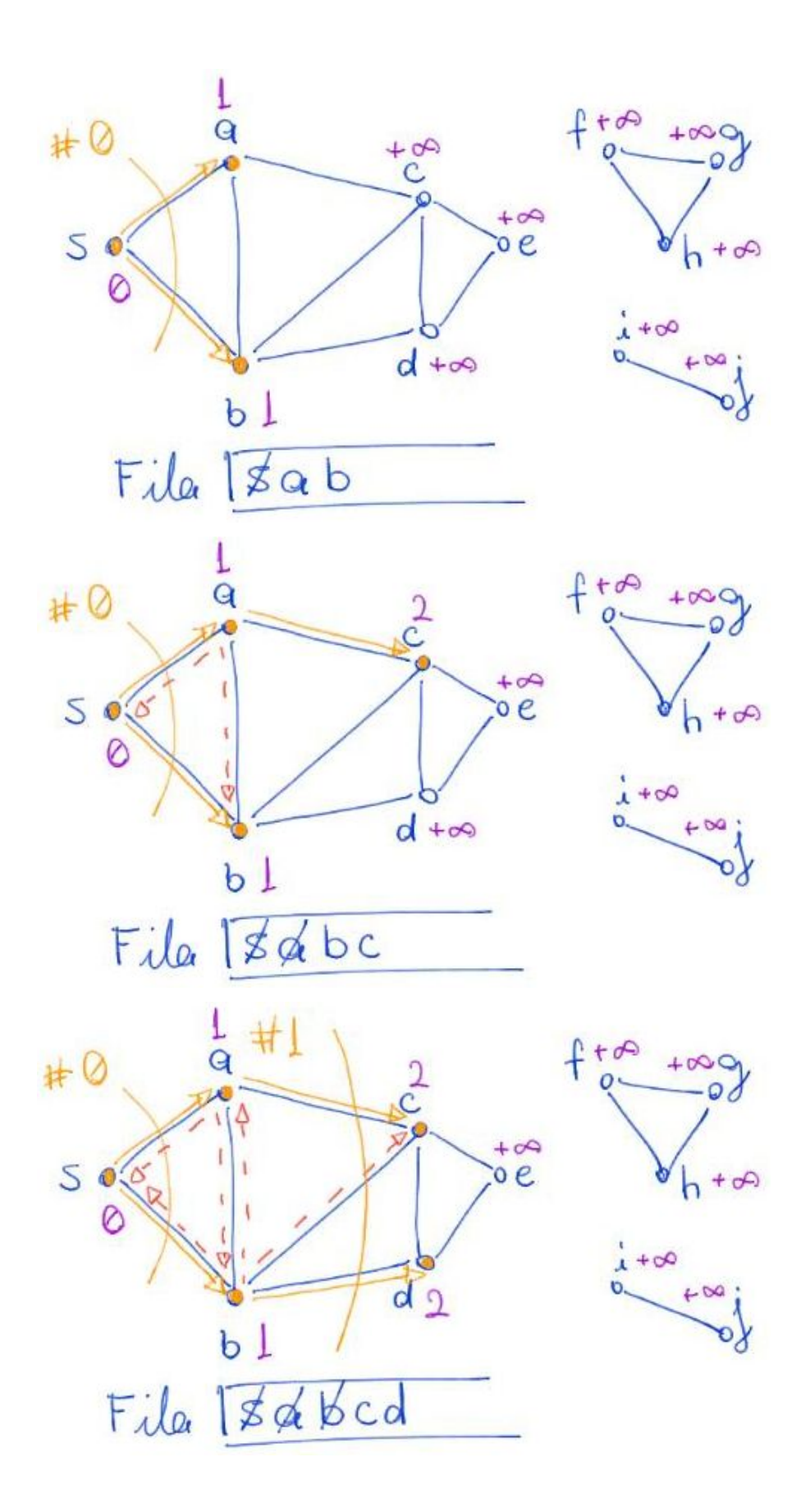

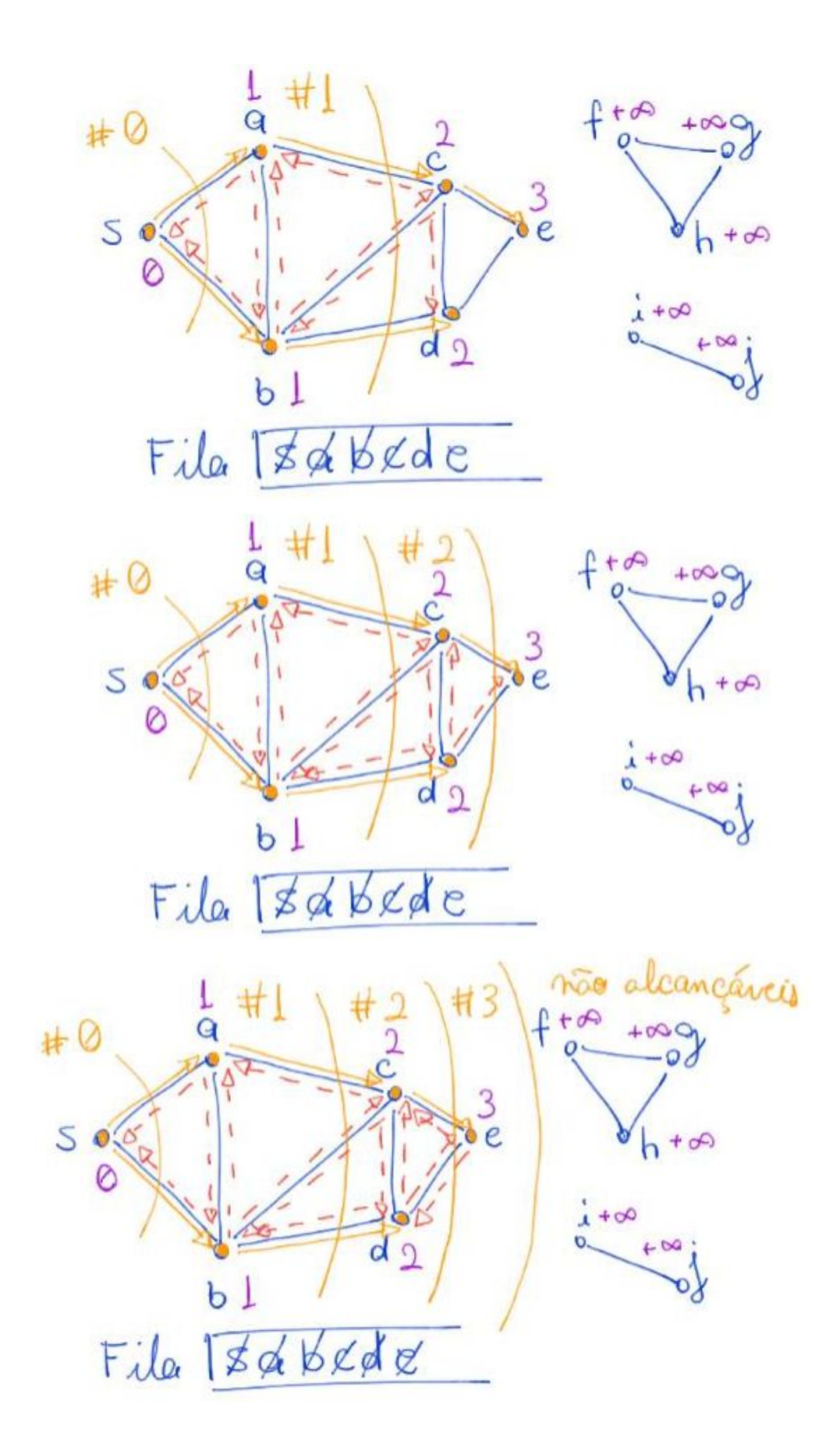

Pseudocódigo:

```
distancias(grafo G=(V,E), vértice s) {
      para v \in V
             marque v como não encontrado
             dist[v] = +\infmarque s como encontrado
      dist[s] = 0seja Q uma fila inicializada com o vértice s
      enquanto Q != \empty
             remova um vértice v do início de Q
             para cada aresta (v, w)
                    se w não foi encontrado
                          marque w como encontrado
                          insira w no final de Q
                          dist[w] = dist[v] + 1
```
Vamos mostrar que um vértice qualquer v

- $\bullet$  tem dist[v] = k se, e somente se, ele está na camada k,
	- ou seja, o caminho mais curto de s até v tem comprimento k.

A prova segue por indução no número de camadas, ou seja,

 $\bullet$  queremos mostrar que para todo vértice v da camada k temos dist[v] = k.

Caso base: Temos apenas o vértice s na camada 0 e dist[s] = 0.

H.I.: Para todo vértice v de uma camada k' < k temos dist[v] = k',

- i.e., quando estamos preenchendo a camada k,
	- as camadas anteriores já foram completa e corretamente preenchidas.
- Além disso, todo vértice da camada i
	- é visitado antes dos vértices da camada i + 1, para todo i.

Passo:

- Considere a iteração em que o algoritmo encontra pela primeira vez
	- $\circ$  um vértice w e atribui dist[w] = k para ele.
- Certamente o último vértice que o algoritmo removeu da fila,
	- i.e., o vértice sendo visitado nesta iteração,
		- $\blacksquare$  é um vértice v com dist[v] = k 1,
			- $\bullet$  já que dist[w] = dist[v] + 1.
- Pela H.I., v está na camada k 1.
	- Portanto o caminho mais curto até v tem comprimento k 1
		- e existe um caminho de comprimento k até w, por construção.

 $v$  dist  $[v] = k-1$  $divt[w] = k$ € S por que não pode existir um caminho de 5 a w de comprimente menor que K?

- Resta mostrar que não existe um caminho
	- de comprimento menor que k até w.
- Note que, se fosse esse o caso,
	- algum vértice u de uma camada k'' < k 1 teria que ser vizinho de w.
- Mas, pela H.I., teríamos dist $[u] = k'' < k 1$ ,
	- o que significa que u já foi visitado,
		- uma vez que estamos visitando v, que é da camada k 1.
- Como w ainda não havia sido encontrado,
	- sabemos que não pode haver este vértice u.
- Portanto, o algoritmo calcula corretamente a distância até w.

Código cálculo de distâncias com grafo implementado por listas de adjacência. int \***distancias**(Grafo G, int origem) {

```
 int v, w, *dist;
 Fila *fila;
 Noh *p;
dist = <b>malloc</b>(G->n * sizeof(int)); fila = criaFila(G->n); // inicializa a fila
 /* inicializa todos como não encontrados, exceto pela origem */
for (v = 0; v < 0 \rightarrow n; v++)dist[v] = -1;dist[origin] = 0; insereFila(fila, origem); // colocando origem na fila
 /* enquanto a fila dos ativos (encontrados mas não visitados)
 não estiver vazia */
```

```
 while (!filaVazia(fila)) {
         v = removeFila(fila); // remova o mais antigo da fila
         /* para cada vizinho de v que ainda não foi encontrado */
        p = G - \lambda \left[ v \right];while (p != NULL) {
             w = p->rotulo;
             if (dist[w] == -1) {
              /* calcule a distância do vizinho e o coloque na fila */
                 dist[w] = dist[v] + 1; insereFila(fila, w);
 }
            p = p - \text{prox}; }
     }
     fila = liberaFila(fila);
     return dist;
}
```
- Qual a eficiência deste algoritmo?
	- $\circ$  O(n + n s + m s), sendo s o vértice origem. Por que?

Quiz: Considerem o grafo de uma grande rede social,

- com mais ou menos 10^9 vértices
	- e 10^3 arestas por vértice (grau médio dos vértices).
- Compare a eficiência de um algoritmo de cálculo de distâncias
	- que usa matriz de adjacência com um que usa listas de adjacência.

## **Funções para ler grafos**

● Compare a eficiência das seguintes funções de leitura.

Função auxiliar para ler de arquivo grafo representado por matriz binária Grafo **lerGrafoMatriz**(FILE \*entrada) {

```
 int n, v, w, value;
 Grafo G;
 fscanf(entrada, "%d\n", &n);
 G = inicializaGrafo(n);
for (v = 0; v < 0 \rightarrow v + 1)
```

```
for (w = 0; w < 0->n; w++) {
             fscanf(entrada, "%d", &value);
            if (value == 1) insereArcoNaoSeguraGrafo(G, v, w);
         }
     return G;
}
```
Função auxiliar para ler de arquivo grafo em listas gerado por imprimeGrafo Grafo **lerGrafoImpresso**(FILE \*entrada) {

```
 int n, m, v, w;
 Grafo G;
 fscanf(entrada, "%d %d\n", &n, &m);
 G = inicializaGrafo(n);
for (v = 0; v < 0->n; v++) {
     fscanf(entrada, "%d", &w);
    while (w != -1) {
         insereArcoNaoSeguraGrafo(G, v, w);
         fscanf(entrada, "%d", &w);
     }
 }
 return G;
```
}

Função auxiliar para ler de arquivo grafo em listas gerado por mostraGrafo Grafo **lerGrafoMostra**(FILE \*entrada) {

```
 int n, m, v, w, tam;
     Grafo G;
     char *str, *aux;
     fscanf(entrada, "%d %d\n", &n, &m);
     G = inicializaGrafo(n);
    \tan = ((G->n * ((int)log10((double)G->n) + 1)) + 3) *sizeof(char);
    str = <b>malloc</b>(tam);for (v = 0; v < G->n; v++) {
         fgets(str, tam, entrada);
```

```
 aux = strtok(str, ":");
        aux = strtok(NULL, " \n");
       while (aux != NULL) {
            w = \text{atoi}(\text{aux});
             insereArcoNaoSeguraGrafo(G, v, w);
             aux = strtok(NULL, " \n");
         }
     }
     free(str);
     return G;
}
```